# OPyTorch

## **LSTM使用**

主讲人:龙良曲

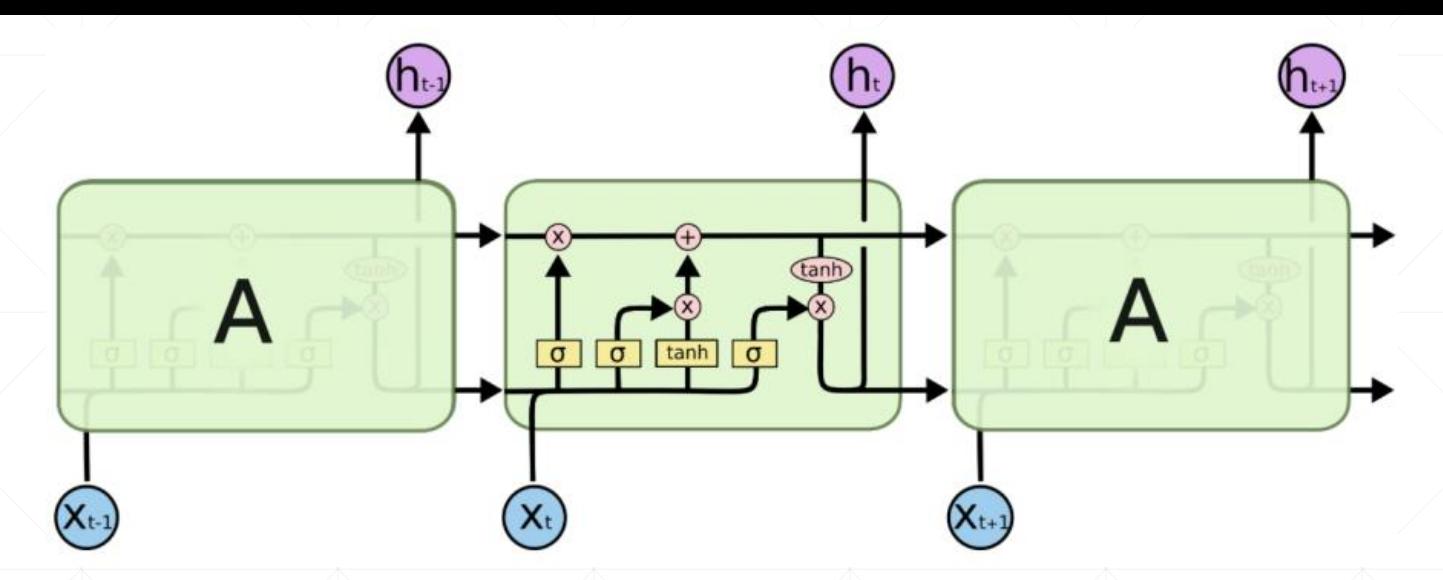

$$
\begin{pmatrix}\n\mathbf{i}^{(t)} \\
\mathbf{f}^{(t)} \\
\mathbf{g}^{(t)}\n\end{pmatrix} = \begin{pmatrix}\n\sigma \\
\sigma \\
\sigma\n\end{pmatrix} \mathbf{W} \begin{pmatrix}\n\mathbf{x}^{(t)} \\
\mathbf{h}^{(t-1)}\n\end{pmatrix}
$$
\n(6)\n
$$
\mathbf{c}^{(t)} = \mathbf{f}^{(t)} \circ \mathbf{c}^{(t-1)} + \mathbf{i}^{(t)} \circ \mathbf{g}^{(t)}
$$
\n(7)\n
$$
\mathbf{h}^{(t)} = \mathbf{o}^{(t)} \circ \tanh(\mathbf{c}^{(t)}).
$$
\n(8)

http://www.cs.toronto.edu/~rgrosse/courses/csc321\_2017/readings/L15%20Exploding% 20and%20Vanishing%20Gradients.pdf

#### nn.LSTM

#### **linit**  $\blacksquare$

- $\bullet$  input\_size The number of expected features in the input  $x$
- **hidden\_size** The number of features in the hidden state  $h$
- num\_layers Number of recurrent layers. E.g., setting num\_layers=2 would mean stacking two LSTMs together to form a stacked LSTM, with the second LSTM taking in outputs of the first LSTM and computing the final results. Default: 1

#### **LSTM.foward()**

- $\bullet$  out, (ht, ct) = lstm(x, [ht\_1, ct\_1])
	- $\bullet$  x: [seq, b, vec]
	- h/c: [num\_layer, b, h]
	- $\blacksquare$  out: [seq, b, h]

#### nn.LSTM

#### $\bullet\bullet\bullet$

3

 $5<sup>5</sup>$ 

 $6 \overline{6}$ 

 $\overline{9}$ 

- lstm = nn.LSTM(input\_size=100, hidden\_size=20, num\_layers=4)
- $print(1stm)$  $2<sub>z</sub>$ 
	- $x =$  torch.randn(10, 3, 100)

```
out, (h, c) = 1stm(x)\overline{4}
```
print(out.shape, h.shape, c.shape)

```
torch.Size([10, 3, 20])
7\phantom{.}
```
- $torch.Size([4, 3, 20])$ 8
	- torch.Size $([4, 3, 20])$

#### nn.LSTMCell

#### $\blacksquare$  init

- $\bullet$  input\_size The number of expected features in the input  $x$
- hidden\_size The number of features in the hidden state  $h$
- num\_layers Number of recurrent layers. E.g., setting num\_layers=2 would mean stacking two LSTMs together to form a stacked LSTM, with the second LSTM taking in outputs of the first LSTM and computing the final results. Default: 1

#### **LSTMCell.forward()**

- $\text{ht}$ , ct = lstmcell(xt, [ht\_1, ct\_1])
	- $\bullet$  xt:  $[b, vec]$
	- $\blacktriangleright$  ht/ct:  $[b, h]$

#### **Single layer**

#### $\bullet\bullet\bullet$

 $\overline{4}$ 

 $\overline{5}$ 

 $6 \overline{6}$ 

 $\overline{7}$ 

8

 $\overline{9}$ 

- print('one layer lstm') 1
- $cell = nn.LSTMCell(input_size=100, hidden_size=20)$  $\overline{2}$
- $h =$  torch.zeros(3, 20) 3
	- $c =$  torch.zeros(3, 20)
	- for xt in x:

```
h, c = \text{cell}(\text{xt}, \text{ [h, c]})
```

```
print(h.shape, c.shape)
```

```
torch.Size([3, 20])
```
 $torch.Size([3, 20])$ 10

#### **Two Layers**

 $\bullet\bullet\bullet$ 

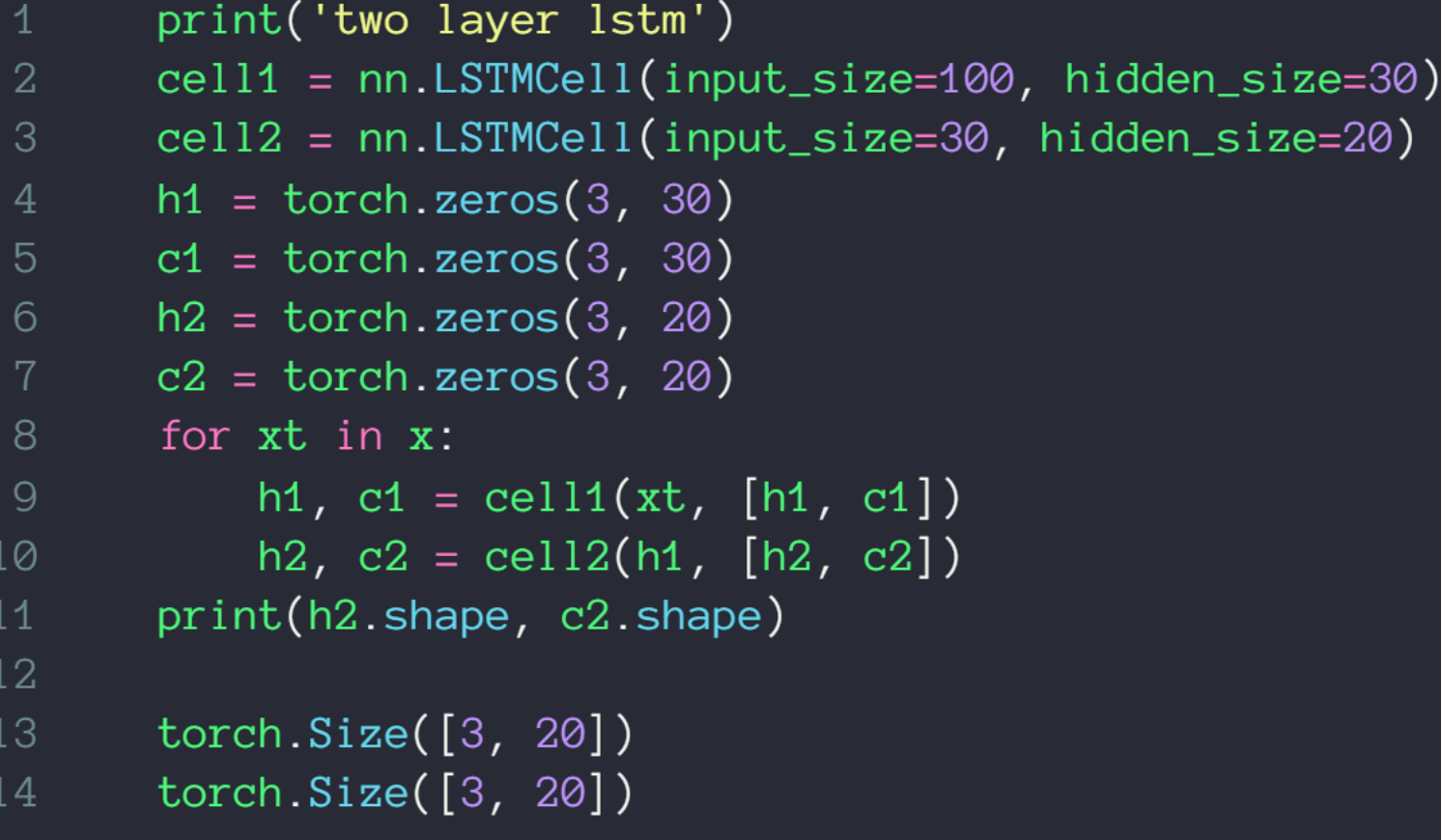

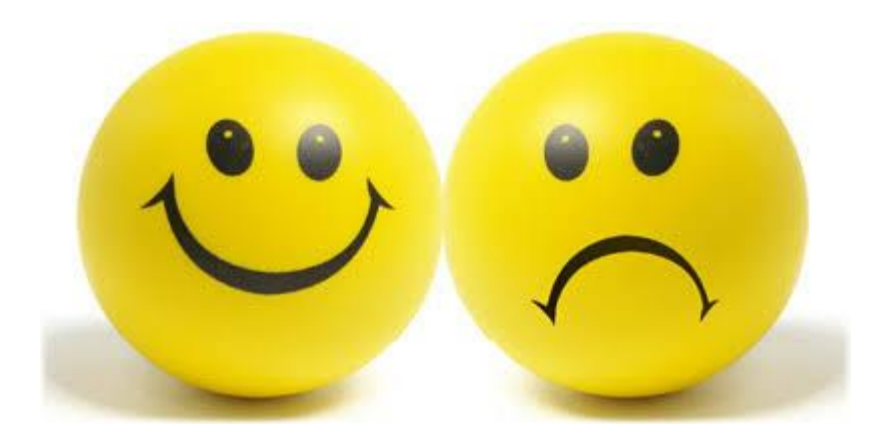

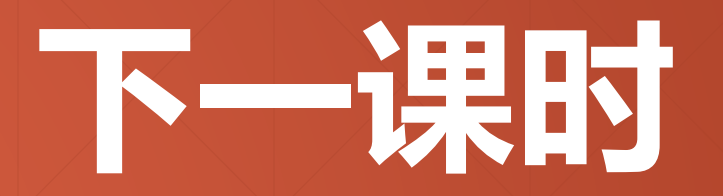

#### 情感分类问题实 战

### **Thank You.**